# Package 'haven'

June 1, 2020

<span id="page-0-0"></span>Title Import and Export 'SPSS', 'Stata' and 'SAS' Files Version 2.3.1 Description Import foreign statistical formats into R via the embedded 'ReadStat' C library, <https://github.com/WizardMac/ReadStat>. License MIT + file LICENSE URL <http://haven.tidyverse.org>, <https://github.com/tidyverse/haven>, <https://github.com/WizardMac/ReadStat> BugReports <https://github.com/tidyverse/haven/issues> **Depends**  $R$  ( $>= 3.2$ ) **Imports** forcats ( $> = 0.2.0$ ), hms, methods, Rcpp ( $> = 0.11.4$ ), readr ( $> =$ 0.1.0), rlang ( $> = 0.4.0$ ), tibble, tidyselect, vctrs ( $> = 0.3.0$ ) **Suggests** covr, fs, knitr, rmarkdown, test that, pillar  $(>= 1.4.0)$ , cli, crayon LinkingTo Rcpp VignetteBuilder knitr Encoding UTF-8 LazyData true RoxygenNote 7.1.0 SystemRequirements GNU make NeedsCompilation yes Author Hadley Wickham [aut, cre], Evan Miller [aut, cph] (Author of included ReadStat code), RStudio [cph, fnd] Maintainer Hadley Wickham <hadley@rstudio.com>

Repository CRAN

Date/Publication 2020-06-01 15:00:06 UTC

# <span id="page-1-0"></span>R topics documented:

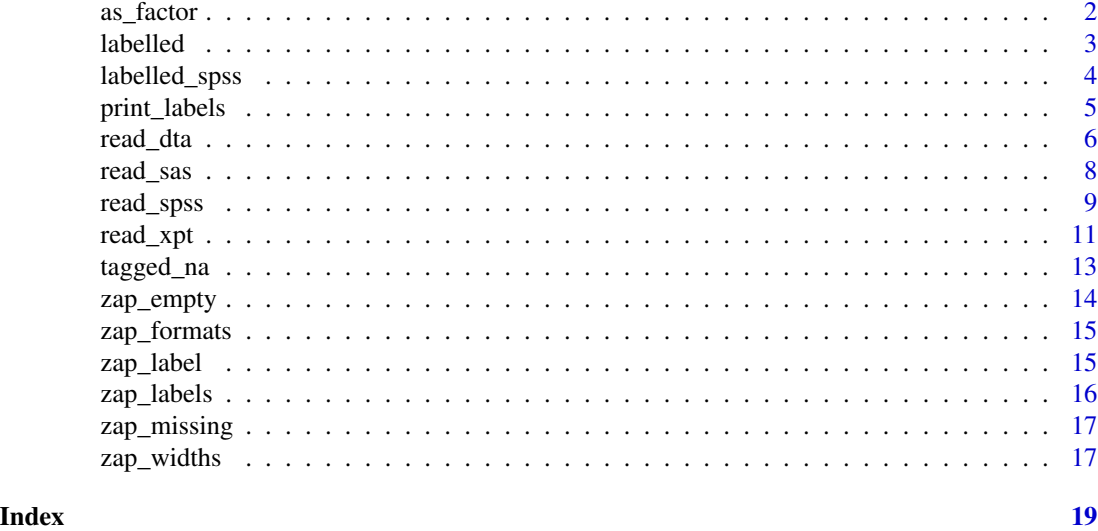

as\_factor *Convert input to a factor.*

# Description

The base function as.factor() is not a generic, but this variant is. Methods are provided for factors, character vectors, labelled vectors, and data frames. By default, when applied to a data frame, it only affects [labelled](#page-2-1) columns.

#### Usage

```
## S3 method for class 'data.frame'
as_factor(x, ..., only_labeled = TRUE)## S3 method for class 'haven_labelled'
as_factor(
 x,
 levels = c("default", "labels", "values", "both"),
 ordered = FALSE,
  ...
)
## S3 method for class 'labelled'
as_factor(
 x,
 levels = c("default", "labels", "values", "both"),
 ordered = FALSE,
  ...
\mathcal{L}
```
# <span id="page-2-0"></span>labelled 3

# Arguments

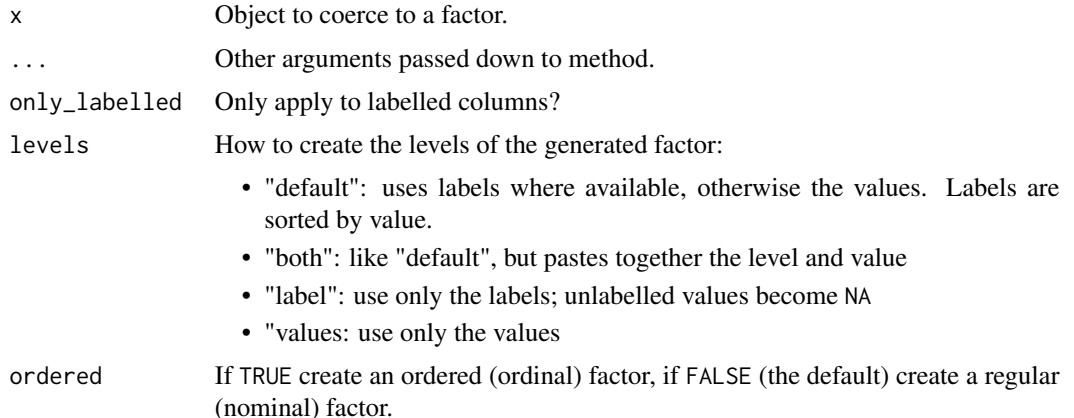

# Details

Includes methods for both class haven\_labelled and labelled for backward compatibility.

# Examples

```
x \leftarrow labelled(sample(5, 10, replace = TRUE), c(Bad = 1, Good = 5))
# Default method uses values where available
as_factor(x)
# You can also extract just the labels
as_factor(x, levels = "labels")
# Or just the values
as_factor(x, levels = "values")
# Or combine value and label
as_factor(x, levels = "both")
```
<span id="page-2-1"></span>labelled *Create a labelled vector.*

# Description

A labelled vector is a common data structure in other statistical environments, allowing you to assign text labels to specific values. This class makes it possible to import such labelled vectors in to R without loss of fidelity. This class provides few methods, as I expect you'll coerce to a standard R class (e.g. a [factor\(\)](#page-0-0)) soon after importing.

# Usage

```
label(x = double(), labels = NULL, label = NULL)
```
is.labelled(x)

# <span id="page-3-0"></span>**Arguments**

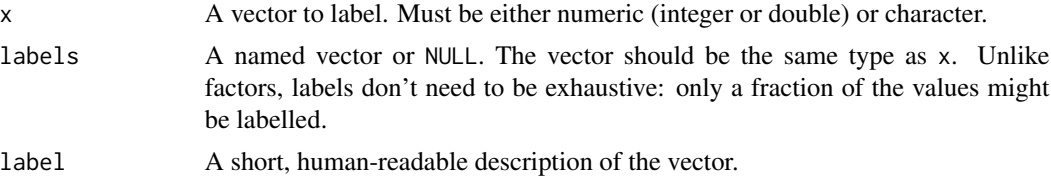

# Examples

```
s1 <- labelled(c("M", "M", "F"), c(Male = "M", Female = "F"))
s2 \leq - labelled(c(1, 1, 2), c(Male = 1, Female = 2))
s3 \leq 1abelled(c(1, 1, 2), c(Male = 1, Female = 2),
               label="Assigned sex at birth")
# Unfortunately it's not possible to make as.factor work for labelled objects
# so instead use as_factor. This works for all types of labelled vectors.
as_factor(s1)
as_factor(s1, levels = "values")
as_factor(s2)
# Other statistical software supports multiple types of missing values
s3 <- labelled(c("M", "M", "F", "X", "N/A"),
  c(Male = "M", Female = "F", Refused = "X", "Not applicable" = "N/A")\lambdas3
as_factor(s3)
# Often when you have a partially labelled numeric vector, labelled values
# are special types of missing. Use zap_labels to replace labels with missing
# values
x \le - labelled(c(1, 2, 1, 2, 10, 9), c(Unknown = 9, Refused = 10))
zap_labels(x)
```
<span id="page-3-1"></span>labelled\_spss *Labelled vectors for SPSS*

#### **Description**

This class is only used when user\_na = TRUE in [read\\_sav\(\)](#page-8-1). It is similar to the [labelled\(\)](#page-2-1) class but it also models SPSS's user-defined missings, which can be up to three distinct values, or for numeric vectors a range.

# Usage

```
labelled_spss(
 x = double(),labels = NULL,
 na_values = NULL,
```

```
na_range = NULL,
  label = NULL
\lambda
```
# Arguments

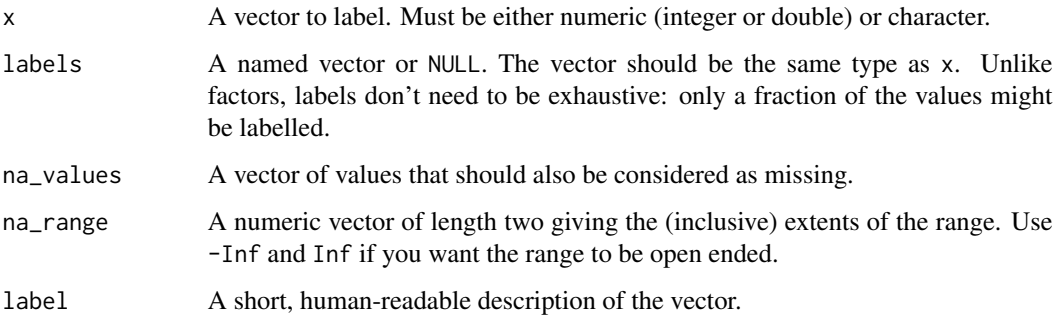

# Examples

```
x1 \le - labelled_spss(1:10, c(Good = 1, Bad = 8), na_values = c(9, 10))
is.na(x1)
x2 \le labelled_spss(1:10, c(Good = 1, Bad = 8), na_range = c(9, Inf),
                    label = "Quality rating")
is.na(x2)
# Print data and metadata
x2
```
print\_labels *Print the labels of a labelled vector*

# Description

This is a convenience function, useful to explore the variables of a newly imported dataset.

# Usage

```
print_labels(x, name = NULL)
```
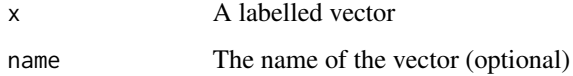

# Examples

```
s1 <- labelled(c("M", "M", "F"), c(Male = "M", Female = "F"))
s2 \leq - labelled(c(1, 1, 2), c(Male = 1, Female = 2))
labelled_df <- tibble::tibble(s1, s2)
for (var in names(labelled_df)) {
  print_labels(labelled_df[[var]], var)
}
```
read\_dta *Read and write Stata DTA files.*

# Description

Currently haven can read and write logical, integer, numeric, character and factors. See [labelled\(\)](#page-2-1) for how labelled variables in Stata are handled in R.

# Usage

```
read_dta(
  file,
  encoding = NULL,
  col_select = NULL,
  skip = 0,n_{max} = Inf,.name_repair = "unique"
\mathcal{L}read_stata(
  file,
  encoding = NULL,
  col_select = NULL,
  skip = 0,n_{max} = Inf,.name_repair = "unique"
)
```
# write\_dta(data, path, version = 14, label = attr(data, "label"))

# Arguments

file Either a path to a file, a connection, or literal data (either a single string or a raw vector).

> Files ending in .gz, .bz2, .xz, or .zip will be automatically uncompressed. Files starting with http://, https://, ftp://, or ftps:// will be automatically downloaded. Remote gz files can also be automatically downloaded and decompressed.

<span id="page-5-0"></span>

<span id="page-6-0"></span>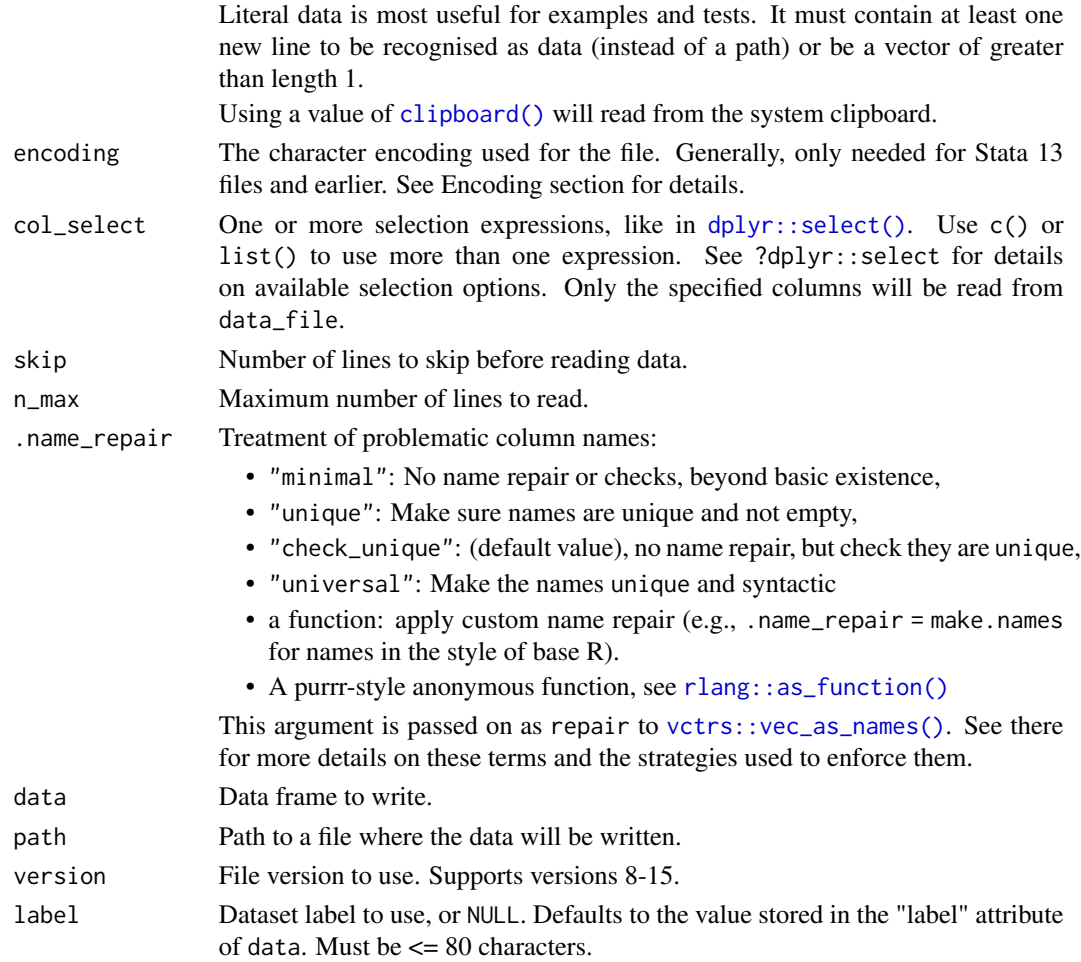

# Value

A tibble, data frame variant with nice defaults.

Variable labels are stored in the "label" attribute of each variable. It is not printed on the console, but the RStudio viewer will show it.

If a dataset label is defined in Stata, it will stored in the "label" attribute of the tibble.

write\_dta() returns the input data invisibly.

# Character encoding

Prior to Stata 14, files did not declare a text encoding, and the default encoding differed across platforms. If encoding = NULL, haven assumes the encoding is windows-1252, the text encoding used by Stata on Windows. Unfortunately Stata on Mac and Linux use a different default encoding, "latin1". If you encounter an error such as "Unable to convert string to the requested encoding", try encoding = "latin1"

For Stata 14 and later, you should not need to manually specify encoding value unless the value was incorrectly recorded in the source file.

8 read\_sas

# Examples

```
path <- system.file("examples", "iris.dta", package = "haven")
read_dta(path)
tmp <- tempfile(fileext = ".dta")
write_dta(mtcars, tmp)
read_dta(tmp)
read_stata(tmp)
```
read\_sas *Read and write SAS files.*

# Description

read\_sas() supports both sas7bdat files and the accompanying sas7bcat files that SAS uses to record value labels. write\_sas() is currently experimental and only works for limited datasets.

# Usage

```
read_sas(
 data_file,
 catalog_file = NULL,
 encoding = NULL,
  catalog_encoding = encoding,
  col_select = NULL,
  skip = 0.1n_{max} = Inf,cols_only = "DEPRECATED",
  .name_repair = "unique"
\mathcal{L}write_sas(data, path)
```
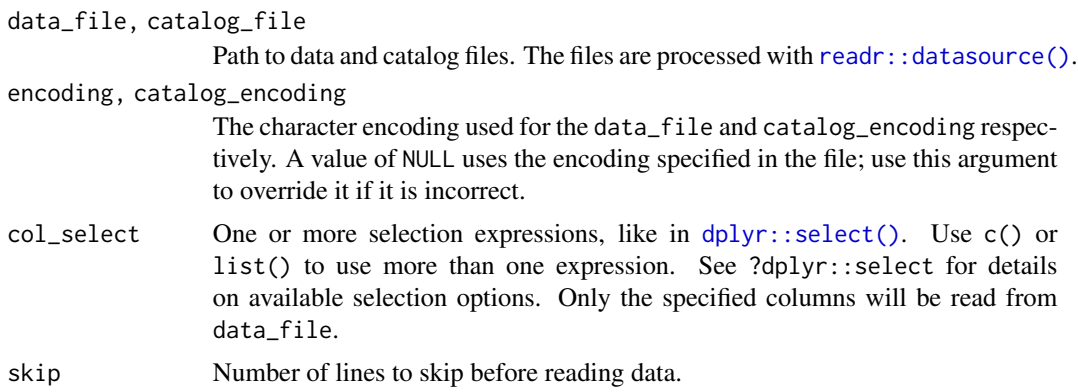

<span id="page-7-0"></span>

# <span id="page-8-0"></span>read\_spss 9

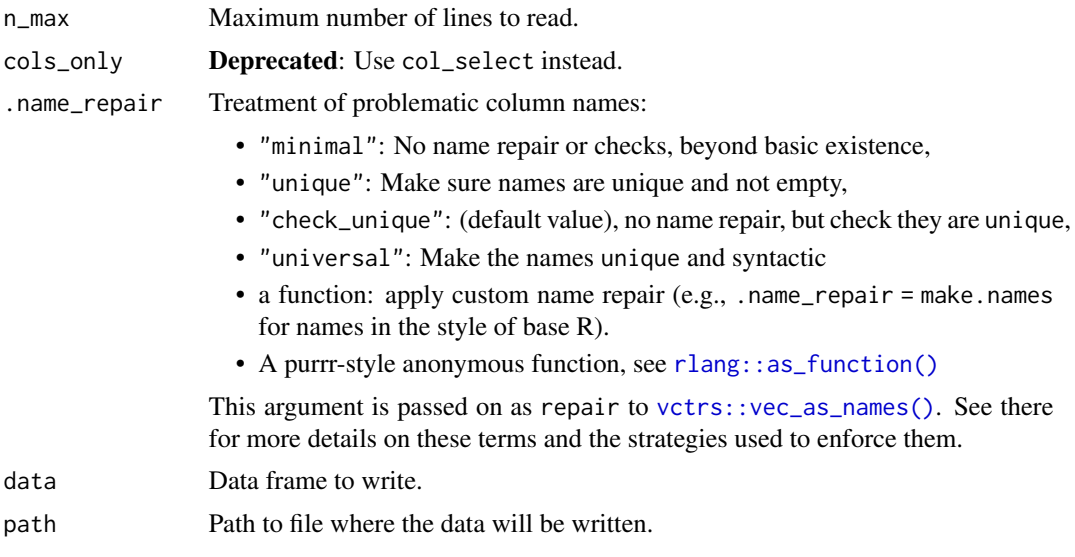

# Value

A tibble, data frame variant with nice defaults.

Variable labels are stored in the "label" attribute of each variable. It is not printed on the console, but the RStudio viewer will show it.

write\_sas() returns the input data invisibly.

# Examples

```
path <- system.file("examples", "iris.sas7bdat", package = "haven")
read_sas(path)
```
read\_spss *Read SPSS (*.sav*,* .zsav*,* .por*) files. Write* .sav *and* .zsav *files.*

# <span id="page-8-1"></span>Description

read\_sav() reads both .sav and .zsav files; write\_sav() creates .zsav files when compress = TRUE. read\_por() reads .por files. read\_spss() uses either read\_por() or read\_sav() based on the file extension.

# Usage

```
read_sav(
  file,
  encoding = NULL,
 user_na = FALSE,
  col_select = NULL,
  skip = 0,
```

```
n_max = Inf,
  .name_repair = "unique"
\mathcal{L}read_por(
  file,
  user_na = FALSE,
  col_select = NULL,
  skip = \theta,
  n_max = Inf,.name_repair = "unique"
\mathcal{L}write_sav(data, path, compress = FALSE)
read_spss(
  file,
  user_na = FALSE,
  col_select = NULL,
  skip = 0,n_max = Inf,.name_repair = "unique"
\mathcal{L}
```
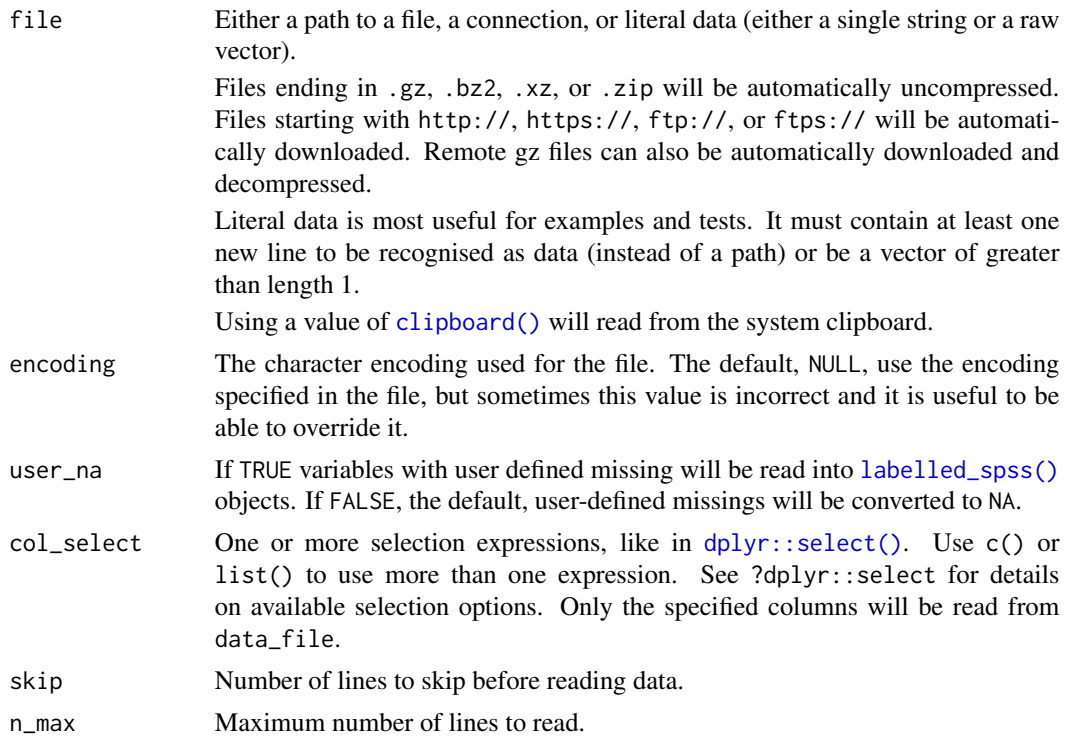

<span id="page-9-0"></span>

# <span id="page-10-0"></span>read\_xpt 11

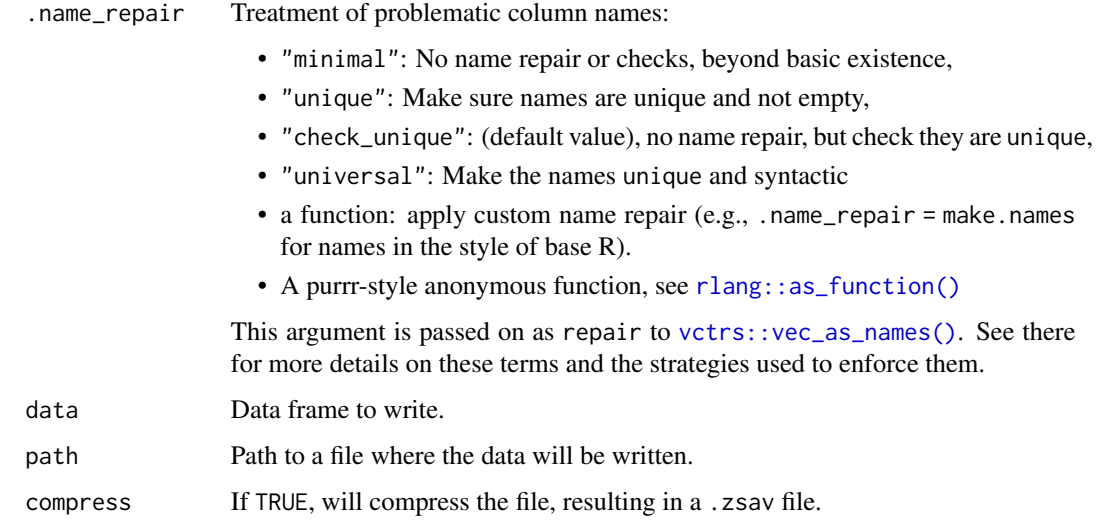

# Details

Currently haven can read and write logical, integer, numeric, character and factors. See [labelled\\_spss\(\)](#page-3-1) for how labelled variables in SPSS are handled in R.

# Value

A tibble, data frame variant with nice defaults.

Variable labels are stored in the "label" attribute of each variable. It is not printed on the console, but the RStudio viewer will show it.

write\_sav() returns the input data invisibly.

# Examples

```
path <- system.file("examples", "iris.sav", package = "haven")
read_sav(path)
tmp <- tempfile(fileext = ".sav")
write_sav(mtcars, tmp)
read_sav(tmp)
```
read\_xpt *Read and write SAS transport files*

# Description

The SAS transport format is a open format, as is required for submission of the data to the FDA.

# Usage

```
read_xpt(
  file,
  col_select = NULL,
  skip = 0,
  n_max = Inf,.name_repair = "unique"
)
```

```
write_xpt(data, path, version = 8, name = NULL)
```
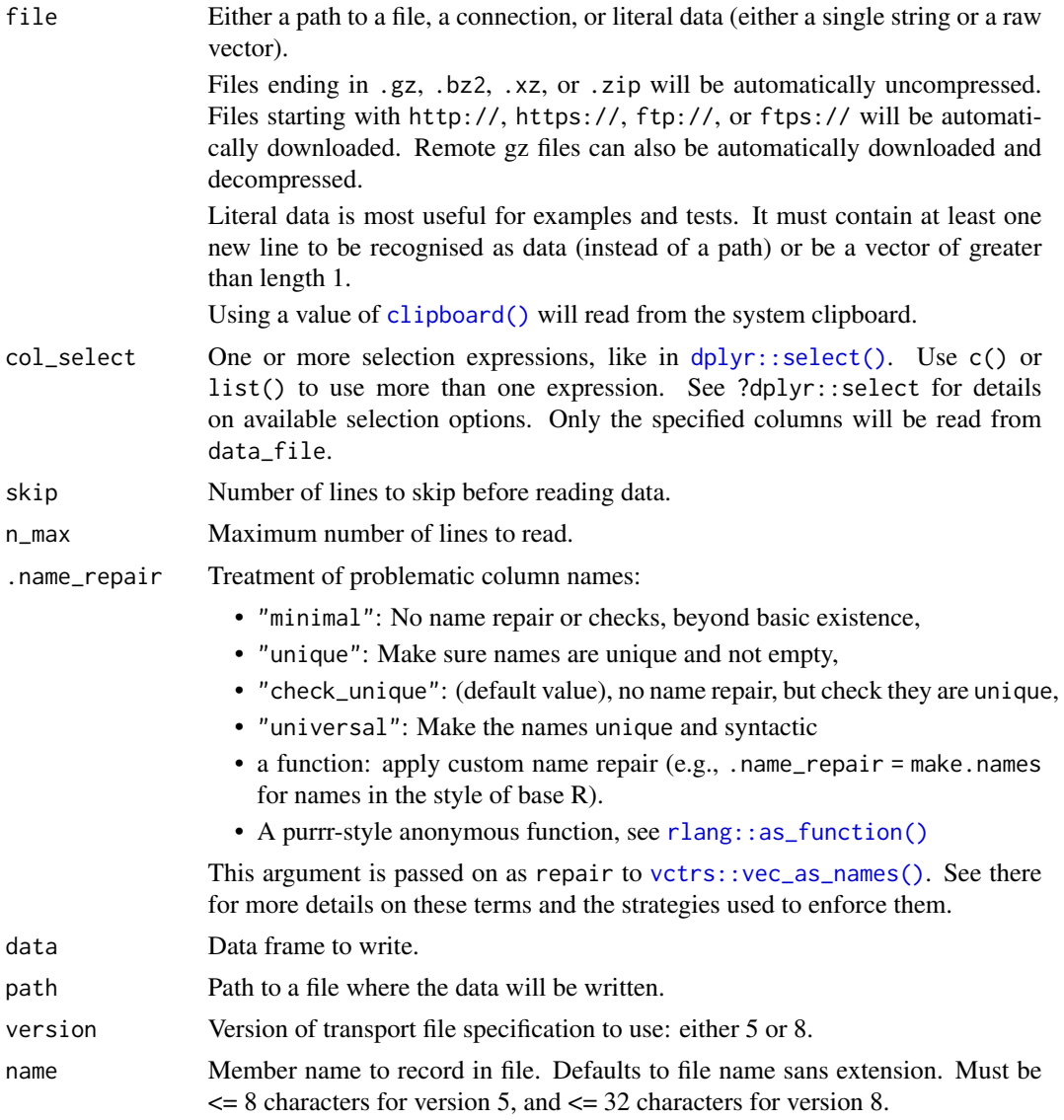

<span id="page-11-0"></span>

# <span id="page-12-0"></span>tagged\_na 13

# Value

A tibble, data frame variant with nice defaults.

Variable labels are stored in the "label" attribute of each variable. It is not printed on the console, but the RStudio viewer will show it.

write\_xpt() returns the input data invisibly.

# Examples

```
tmp <- tempfile(fileext = ".xpt")
write_xpt(mtcars, tmp)
read_xpt(tmp)
```
tagged\_na *"Tagged" missing values*

# Description

"Tagged" missing values work exactly like regular R missing values except that they store one additional byte of information a tag, which is usually a letter ("a" to "z"). When by loading a SAS and Stata file, the tagged missing values always use lower case values.

# Usage

```
tagged_na(...)
na_tag(x)
is_tagged_na(x, tag = NULL)
format_tagged_na(x, digits = getOption("digits"))
print_tagged_na(x, digits = getOption("digits"))
```
# Arguments

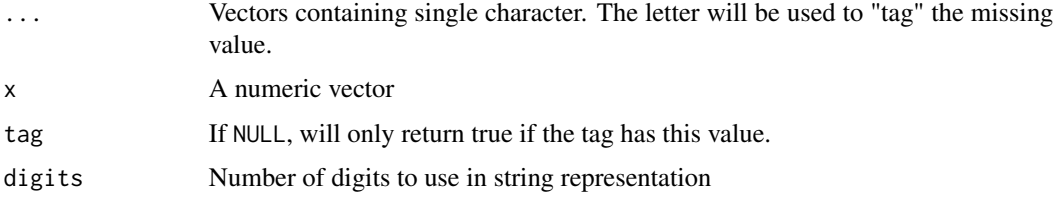

# Details

format\_tagged\_na() and print\_tagged\_na() format tagged NA's as NA(a), NA(b), etc.

# Examples

```
x \leq -c(1:5, tagged_na("a"), tagged_na("z"), NA)# Tagged NA's work identically to regular NAs
x
is.na(x)
# To see that they're special, you need to use na_tag(),
# is_tagged_na(), or print_tagged_na():
is_tagged_na(x)
na_tag(x)
print_tagged_na(x)
# You can test for specific tagged NAs with the second argument
is_tagged_na(x, "a")
# Because the support for tagged's NAs is somewhat tagged on to R,
# the left-most NA will tend to be preserved in arithmetic operations.
na_tag(tagged_na("a") + tagged_na("z"))
```
<span id="page-13-1"></span>zap\_empty *Convert empty strings into missing values.*

# Description

Convert empty strings into missing values.

# Usage

zap\_empty(x)

# Arguments

x A character vector

# Value

A character vector with empty strings replaced by missing values.

# See Also

Other zappers: [zap\\_formats\(](#page-14-1)), [zap\\_labels\(](#page-15-1)), [zap\\_label\(](#page-14-2)), [zap\\_widths\(](#page-16-1))

# Examples

 $x < -c("a", "", "c")$ zap\_empty(x)

<span id="page-13-0"></span>

<span id="page-14-1"></span><span id="page-14-0"></span>

# Description

To provide some mild support for round-tripping variables between Stata/SPSS and R, haven stores variable formats in an attribute: format.stata, format.spss, or format.sas. If this causes problems for your code, you can get rid of them with zap\_formats.

# Usage

zap\_formats(x)

# Arguments

x A vector or data frame.

# See Also

Other zappers: [zap\\_empty\(](#page-13-1)), [zap\\_labels\(](#page-15-1)), [zap\\_label\(](#page-14-2)), [zap\\_widths\(](#page-16-1))

<span id="page-14-2"></span>zap\_label *Zap label*

# Description

Removes label, leaving unlabelled vectors as is. Use this if you want to simply drop all label attributes from a data frame.

This function removes variable labels; use [zap\\_labels\(\)](#page-15-1) to remove value labels.

# Usage

zap\_label(x)

# Arguments

x A vector or data frame

# See Also

Other zappers: [zap\\_empty\(](#page-13-1)), [zap\\_formats\(](#page-14-1)), [zap\\_labels\(](#page-15-1)), [zap\\_widths\(](#page-16-1))

# Examples

```
x1 \le - labelled(1:5, c(good = 1, bad = 5))
x1
zap_label(x1)
x2 \le - labelled_spss(c(1:4, 9), c(good = 1, bad = 5), na_values = 9)
x2
zap_label(x2)
# zap_label also works with data frames
df <- tibble::tibble(x1, x2)
df
zap_label(df)
```
<span id="page-15-1"></span>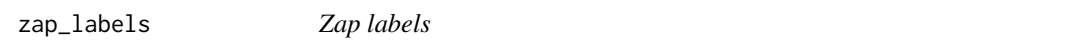

# Description

Removes labels, leaving unlabelled vectors as is. Use this if you want to simply drop all labels from a data frame. Zapping labels from [labelled\\_spss\(\)](#page-3-1) also removes user-defined missing values, replacing all with NAs.

This function removes value labels; use [zap\\_label\(\)](#page-14-2) to remove variable labels.

# Usage

zap\_labels(x)

# Arguments

x A vector or data frame

# See Also

Other zappers: [zap\\_empty\(](#page-13-1)), [zap\\_formats\(](#page-14-1)), [zap\\_label\(](#page-14-2)), [zap\\_widths\(](#page-16-1))

# Examples

```
x1 \le - labelled(1:5, c(good = 1, bad = 5))
x1
zap_labels(x1)
x2 \le labelled_spss(c(1:4, 9), c(good = 1, bad = 5), na_values = 9)
x2
zap_labels(x2)
# zap_labels also works with data frames
df <- tibble::tibble(x1, x2)
df
zap_labels(df)
```
<span id="page-15-0"></span>

<span id="page-16-0"></span>

# Description

This is useful if you want to convert tagged missing values from SAS or Stata, or user-defined missings from SPSS, to regular R NA.

# Usage

```
zap_missing(x)
```
# Arguments

x A vector or data frame

# Examples

```
x1 <- labelled(
  c(1, 5, tagged_na("a", "b")),
  c(Unknown = tagged_na("a"), Refused = tagged_na("b"))
)
x1
zap_missing(x1)
x2 <- labelled_spss(
  c(1, 2, 1, 99),
  c(missing = 99),
  na_value = 99
)
x2
zap_missing(x2)
# You can also apply to data frames
df \le tibble::tibble(x1, x2, y = 4:1)
df
zap_missing(df)
```
<span id="page-16-1"></span>zap\_widths *Remove display width attributes*

# Description

To provide some mild support for round-tripping variables between SPSS and R, haven stores display widths in an attribute: display\_width. If this causes problems for your code, you can get rid of them with zap\_widths.

# <span id="page-17-0"></span>Usage

zap\_widths(x)

# Arguments

x A vector or data frame.

# See Also

Other zappers: [zap\\_empty\(](#page-13-1)), [zap\\_formats\(](#page-14-1)), [zap\\_labels\(](#page-15-1)), [zap\\_label\(](#page-14-2))

# <span id="page-18-0"></span>Index

as\_factor, [2](#page-1-0) clipboard(), *[7](#page-6-0)*, *[10](#page-9-0)*, *[12](#page-11-0)* dplyr::select(), *[7,](#page-6-0) [8](#page-7-0)*, *[10](#page-9-0)*, *[12](#page-11-0)* factor(), *[3](#page-2-0)* format\_tagged\_na *(*tagged\_na*)*, [13](#page-12-0) is.labelled *(*labelled*)*, [3](#page-2-0) is\_tagged\_na *(*tagged\_na*)*, [13](#page-12-0) labelled, *[2](#page-1-0)*, [3](#page-2-0) labelled(), *[4](#page-3-0)*, *[6](#page-5-0)* labelled\_spss, [4](#page-3-0) labelled\_spss(), *[10,](#page-9-0) [11](#page-10-0)*, *[16](#page-15-0)* na\_tag *(*tagged\_na*)*, [13](#page-12-0) print\_labels, [5](#page-4-0) print\_tagged\_na *(*tagged\_na*)*, [13](#page-12-0) read\_dta, [6](#page-5-0) read\_por *(*read\_spss*)*, [9](#page-8-0) read\_sas, [8](#page-7-0) read\_sav *(*read\_spss*)*, [9](#page-8-0) read\_sav(), *[4](#page-3-0)* read\_spss, [9](#page-8-0) read\_stata *(*read\_dta*)*, [6](#page-5-0) read\_xpt, [11](#page-10-0) readr::datasource(), *[8](#page-7-0)* rlang::as\_function(), *[7](#page-6-0)*, *[9](#page-8-0)*, *[11,](#page-10-0) [12](#page-11-0)* tagged\_na, [13](#page-12-0) vctrs::vec\_as\_names(), *[7](#page-6-0)*, *[9](#page-8-0)*, *[11,](#page-10-0) [12](#page-11-0)* write\_dta *(*read\_dta*)*, [6](#page-5-0) write\_sas *(*read\_sas*)*, [8](#page-7-0) write\_sav *(*read\_spss*)*, [9](#page-8-0)

write\_xpt *(*read\_xpt*)*, [11](#page-10-0)

zap\_empty, [14,](#page-13-0) *[15,](#page-14-0) [16](#page-15-0)*, *[18](#page-17-0)* zap\_formats, *[14,](#page-13-0) [15](#page-14-0)*, [15,](#page-14-0) *[16](#page-15-0)*, *[18](#page-17-0)* zap\_label, *[14,](#page-13-0) [15](#page-14-0)*, [15,](#page-14-0) *[16](#page-15-0)*, *[18](#page-17-0)* zap\_label(), *[16](#page-15-0)* zap\_labels, *[14,](#page-13-0) [15](#page-14-0)*, [16,](#page-15-0) *[18](#page-17-0)* zap\_labels(), *[15](#page-14-0)* zap\_missing, [17](#page-16-0) zap\_widths, *[14](#page-13-0)[–16](#page-15-0)*, [17](#page-16-0)